# PTP from scratch

導

Milena Olech Maciek Machnikowski

### Agenda

- ➢ LinuxPTP
	- ➢ netdevsim
	- ➢ ptp\_mock
	- ➢ LinuxPTP in Netdevsim
	- ➢ Limitations & Use-cases
	- ➢ Demo

## Required components (usually)

- ➢ Hardware clock
	- ➢ Driver for the HW clock
	- $\triangleright$  NIC with timestamping
		- ➢ Timestamping mechanism generating
			- ➢ Tx timestamps
			- ➢ Rx timestamps

#### LinuxPTP

#### ➢ Phc\_ctl

➢ modify the PHC (PTP HW Clock)

➢ Ts2phc

- synchronize PHC to the external source
- ➢ Phc2sys
	- ➢ synchronize system time to the PHC
- ➢ Ptp4l
	- ➢ synchronizes two (or more) PHCs

#### LinuxPTP

Phc\_ctl

- ➢ gettime, settime, adjtime, adjfine, max\_adj
- ➢ Ts2phc
	- n\_ext\_ts, n\_per\_out, n\_pins, enable, verify
	- ➢ settime, adjtime, adjfine, max\_adj

#### ➢ Phc2sys

➢ gettime, getcrosststamp

- Ptp4l
	- ➢ gettime, settime, adjtime, adjfine + Tx/Rx timestamping

 $\}$ ;

struct ptp\_clock\_info { struct module \*owner; char name[PTP\_CLOCK\_NAME\_LEN];  $s32$  max\_adj; int n\_alarm; int n ext ts; int n\_per\_out; int n\_pins; int pps; struct ptp\_pin\_desc \*pin\_config; int  $(*adifine)(struct ptp clock_info *ptp, long scaled ppm);$ int (\*adjphase)(struct ptp clock info \*ptp, s32 phase); s32 (\*getmaxphase)(struct ptp\_clock\_info \*ptp); int (\*adjtime)(struct ptp clock info \*ptp, s64 delta); int  $(*gettime64)(struct ptp_{clock_info *ptp, struct timespec64 *ts);$ int (\*gettimex64)(struct ptp\_clock\_info \*ptp, struct timespec64 \*ts, struct ptp\_system\_timestamp \*sts); int (\*getcrosststamp)(struct ptp\_clock\_info \*ptp, ......struct system\_device\_crosststamp \*cts); int (\*settime64)(struct ptp\_clock\_info \*p, const struct timespec64 \*ts); int (\*getcycles64)(struct ptp\_clock\_info \*ptp, struct timespec64 \*ts); int (\*getcyclesx64)(struct ptp\_clock\_info \*ptp, struct timespec64 \*ts, struct ptp\_system\_timestamp \*sts); int (\*getcrosscycles)(struct ptp\_clock\_info \*ptp, ......struct system\_device\_crosststamp \*cts); int (\*enable)(struct ptp\_clock\_info \*ptp, ......struct ptp\_clock\_request \*request, int on); int (\*verify)(struct ptp\_clock\_info \*ptp, unsigned int pin, ......enum ptp pin function func, unsigned int chan); long (\*do\_aux\_work)(struct ptp\_clock\_info \*ptp);

#### netdevsim

- ➢ **Simulated networking device**
	- ➢ Used for testing APIs **without requiring capable hardware**
	- ➢ Emulate different **hardware offloads**
	- ➢ Recently implemented packet forwarding between instances

## ptp\_mock

- ➢ Common mock-up PTP Hardware Clock (PHC) driver
	- ➢ Implements PTP Hardware Clock for virtual network devices
	- ➢ Creates an object that **emulates the PTP clock**
	- ➢ Emulates PHC using timecounters subsystem
		- Mathematical overlay over CLOCK\_MONOTONIC\_RAW

## ptp\_mock

➢ Allows

- Setting virtual time
- ➢ Reading virtual time
- Changing virtual frequency

 $phc$ ->info = (struct  $ptp_{\text{clock}\_}$ info) { = THIS MODULE, .owner = "Mock-up PTP clock",  $. name$ = MOCK\_PHC\_MAX\_ADJ\_PPB, .max\_adj  $=$  mock\_phc\_adjfine, .adjfine  $=$  mock\_phc\_adjtime, .adjtime .gettime64  $=$  mock\_phc\_gettime64,  $.settime64 = mock_phc_settime64,$ = mock\_phc\_refresh, .do\_aux\_work  $\}$ ;  $phc$  ->cc = (struct cyclecounter) { = mock\_phc\_cc\_read, .read = CYCLECOUNTER\_MASK(64), .mask .mult = MOCK\_PHC\_CC\_MULT,

.shift = MOCK\_PHC\_CC\_SHIFT,

 $};$ 

#### Testing a PHC driver

➢ phc\_ctl

➢ set - Set the PHC time

 $\triangleright$  get - Get the PHC time

 $\triangleright$  freq - Frequency adjust

#### **Example**

➢ *phc\_ctl /dev/ptp0 freq 100000000 set 0.0 wait 10.0 get*

### Required components (usually)

- - Driver for the HW clock briver ptp\_mock
	-
	- ➢ Timestamping mechanism generating <p>▶ Timestamping mechanism generating</p>\n<p>▶ Tx timestamps</p>\n<p>▶ Rx timestamps</p>\n<p>▶ locTL support</p>
		- ➢ Tx timestamps
		- ➢ Rx timestamps
	-

**Product Accord Accord CLOCK\_MONOTONIC\_RAW** 

**NIC driver the contract of the contract of the contract of the contract of the contract of the contract of the contract of the contract of the contract of the contract of the contract of the contract of the contract of th** 

missing in netdevsim

#### What's next

➢ We have the PTP Hardware Clock

➢ …and we can forward packets

➢ **What if we connect them and mock timestamping?**

#### Trust me! I'm an architect!

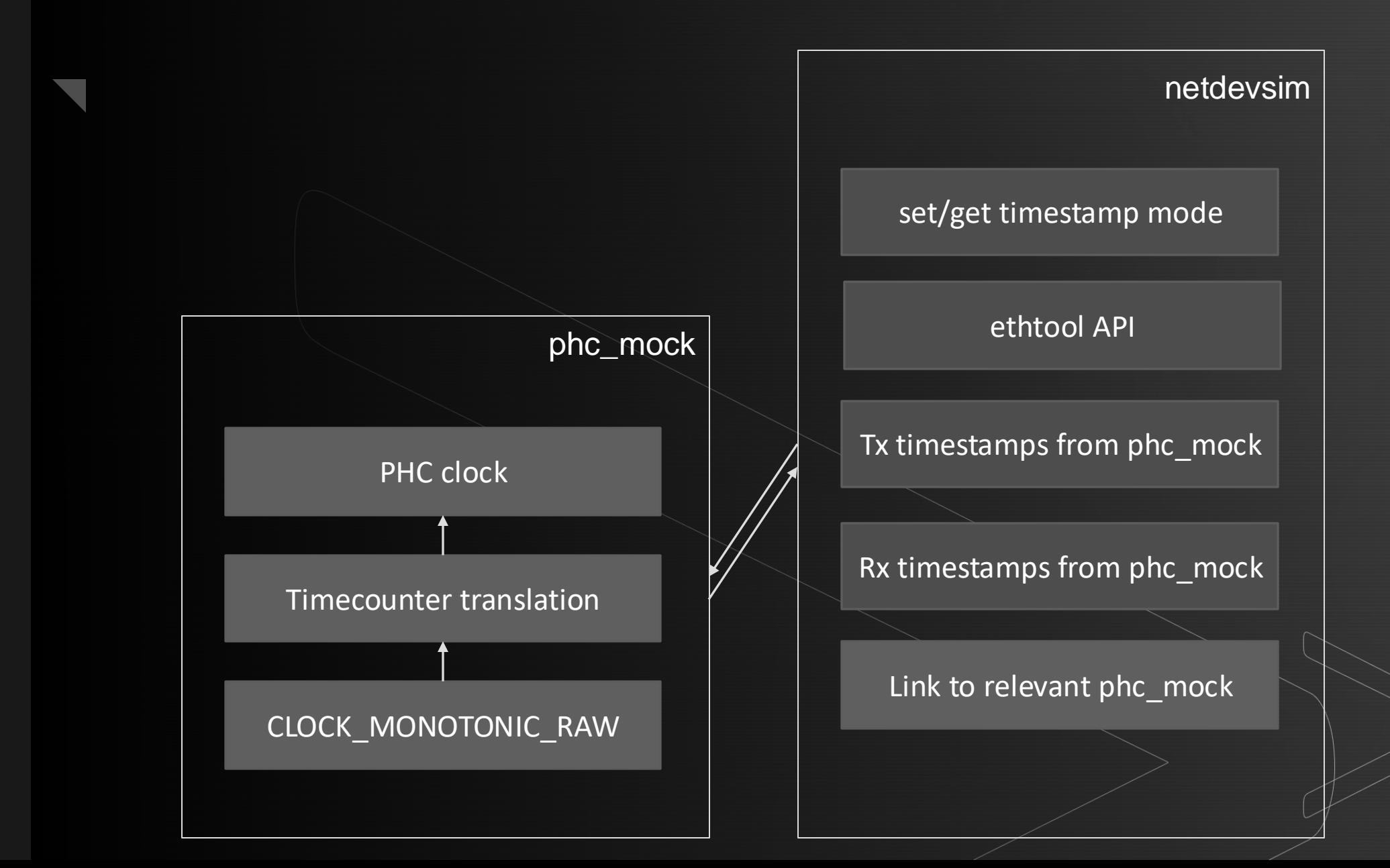

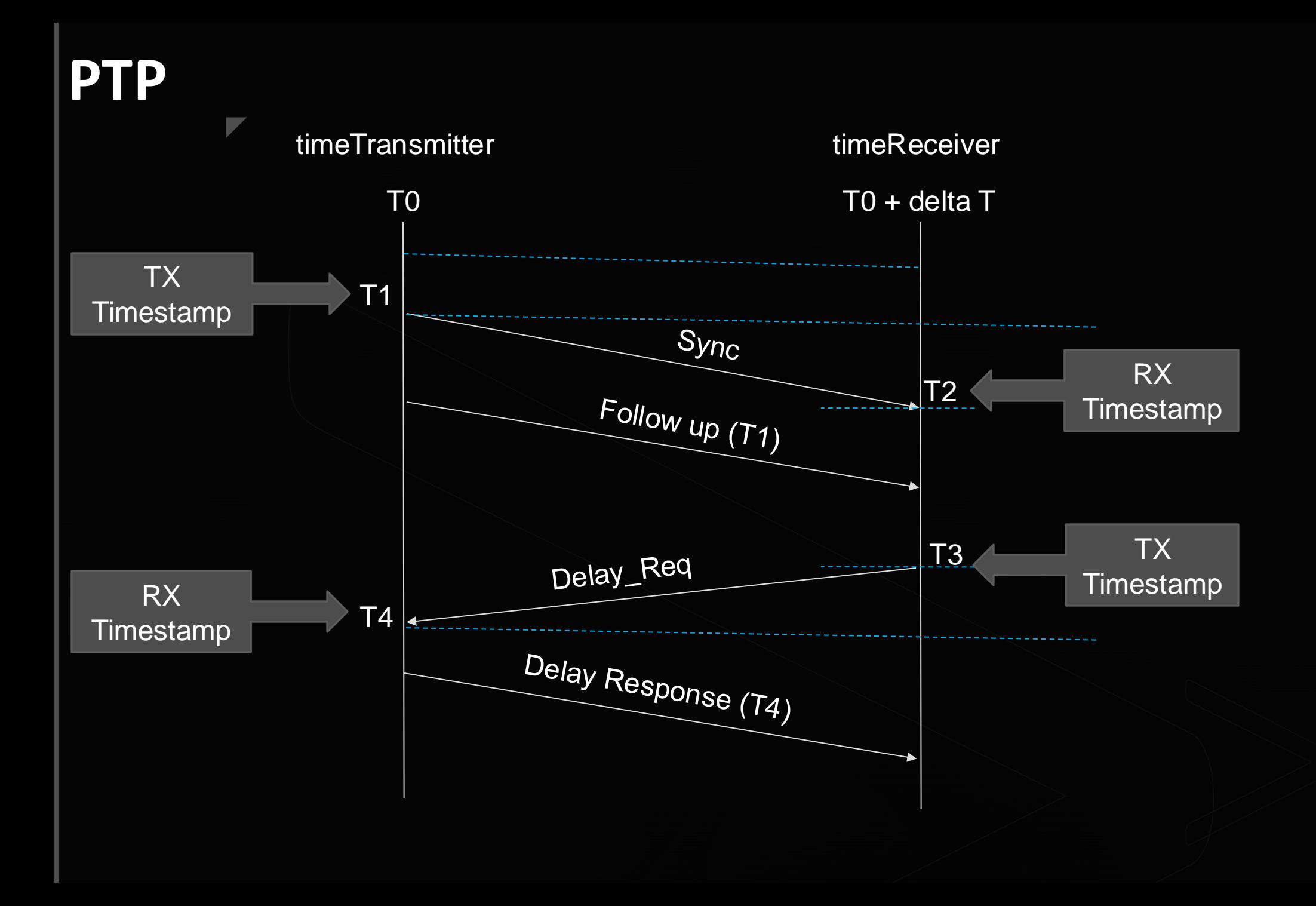

#### **PTP implementation in netdevsim**

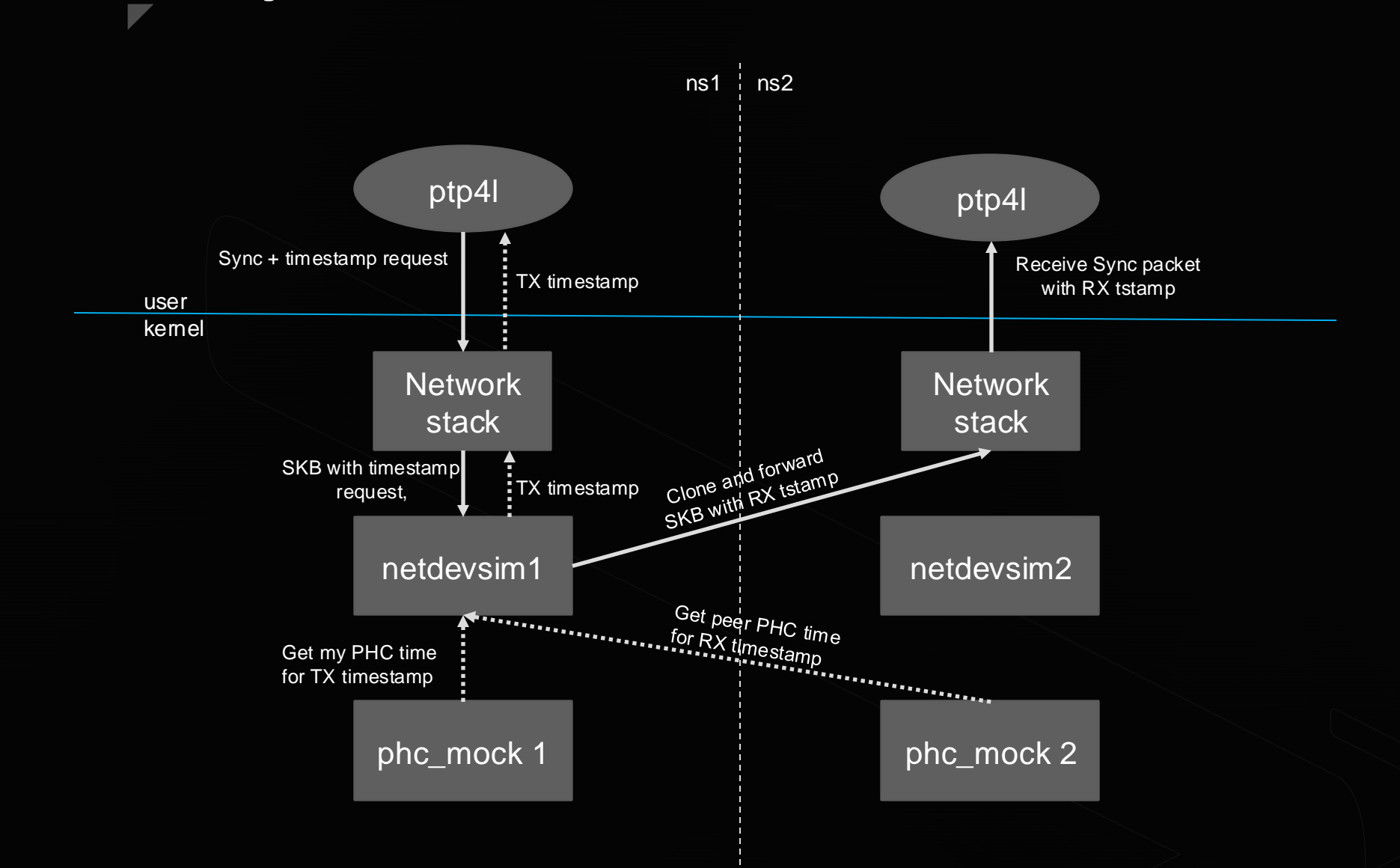

#### Step 1: Connect PHC to netdev

- Implement a proper connection between the PHC and the netdev
	- ptp\_mock needs to expose the phc->info structure
	- Internal PTP APIs, such as gettime() require struct **ptp\_clock\_info**, which is not accessible for the netdevsim
		- So far, the connection between netdevsim and ptp\_mock was loose
			- ➢ netdevsim was not doing anything with the allocated clock

#### Step 1: Connect PHC to netdev

```
diff -ur linux-6.9.3/drivers/ptp/ptp_mock.c linux-6.9.3-new/drivers/ptp/ptp_mock.c
--- linux-6.9.3/drivers/ptp/ptp_mock.c 2024-05-30 09:45:04.000000000 +0200
+++ linux-6.9.3-new/drivers/ptp/ptp mock.c 2024-06-06 10:12:22.571201824 +0200
බබ -41,6 +41,12 බබ
    spinlock_t lock;
・} ;
+struct ptp_clock_info *mock_phc_get_ptp_info(struct mock_phc *phc)
+{
    return &phc->info;
\ddot{}+\}+EXPORT_SYMBOL_GPL(mock_phc_get_ptp_info);
static u64 mock_phc_cc_read(const struct cyclecounter *cc)
    return ktime_get_raw_ns();
diff -ur linux-6.9.3/include/linux/ptp_mock.h linux-6.9.3-new/include/linux/ptp_mock.h
--- linux-6.9.3/include/linux/ptp mock.h
                                            2024-05-30 09:45:04.000000000 +0200
+++ linux-6.9.3-new/include/linux/ptp mock.h
                                                2024-06-06 10:12:22.572201824 +0200
@ −16,8 +16,12 @ @
struct mock_phc *mock_phc_create(struct device *dev);
void mock_phc_destroy(struct mock_phc *phc);
int mock_phc_index(struct mock_phc *phc);
+struct ptp_clock_info *mock_phc_get_ptp_info(struct mock_phc *phc);
#else+
+struct ptp_clock_info *mock_phc_get_ptp_info(struct mock_phc *phc)
+{
    return NULL;
+}
```
#### Step 2: set/get timestamp mode

- $\triangleright$  Set/get the configuration of timestamps
	- ➢ Enable/disable timestamps
	- ➢ Set HW timestamp filters
		- Fallback to FILTER\_ALL if no filters are supported in the HW

```
+static int nsim set ts config(struct net device *netdev,
Step 2: set/get
                                                                                                                   struct kernel hwtstamp config *config,
                                                                                                                  struct netlink ext ack *extack)
                                                                                         struct netdevsim *ns = netdev_priv(netdev);

timestamp modeif (!ns\rightarrow phc)return -EOPNOTSUPP;
                                                                                         switch (config->tx_type) {
                                                                                         case HWTSTAMP_TX_OFF:
                                                                                             ns->tstamp_config.tx_type = HWTSTAMP_TX_OFF;
                                                                                             break:
                                                                                         case HWTSTAMP_TX_ON:
                                                                                             ns->tstamp_config.tx_type = HWTSTAMP_TX_ON;
                                                                                             break:
                                                                                         default:
                                                                                             return -ERANGE;
                                                                                         switch (config->rx_filter) {
                                                                                         case HWTSTAMP FILTER NONE:
                                                                                             ns->tstamp config.rx filter = HWTSTAMP FILTER NONE;
                                                                                             break;
                                                                                         case HWTSTAMP_FILTER_PTP_V1_L4_EVENT:
+static int nsim_get_ts_config(struct net_device *netdev,
                                                                                         case HWTSTAMP_FILTER_PTP_V1_L4_SYNC:
                         struct kernel hwtstamp config *config)
\ddot{}case HWTSTAMP FILTER PTP V1 L4 DELAY REQ:
                                                                                      ÷
                                                                                          case HWTSTAMP_FILTER_PTP_V2_EVENT:
+{
                                                                                         case HWTSTAMP_FILTER_PTP_V2_L4_EVENT:
                                                                                      \ddot{}struct netdevsim \starns = netdev priv(netdev);
                                                                                         case HWTSTAMP_FILTER_PTP_V2_SYNC:
\ddot{}case HWTSTAMP_FILTER_PTP_V2_L4_SYNC:
\ddot{}case HWTSTAMP_FILTER_PTP_V2_DELAY_REQ:
     config = 6ns - 5tstamp\_config;case HWTSTAMP_FILTER_PTP_V2_L4_DELAY_REQ:
\ddot{}+#ifdef HAVE_HWTSTAMP_FILTER_NTP_ALL
     return 0;
\ddot{}case HWTSTAMP_FILTER_NTP_ALL:
                                                                                      +#endif /* HAVE_HWTSTAMP_FILTER_NTP_ALL */
                                                                                         case HWTSTAMP_FILTER_ALL:
+}
                                                                                             ns->tstamp_config.rx_filter = HWTSTAMP_FILTER_ALL;
                                                                                             break;
                                                                                         default:
                                                                                             return -ERANGE;
                                                                                          return 0;+\}
```
#### Step 2: set/get timestamp mode

```
static const struct net_device_ops nsim_netdev_ops = {
                        = nsim_start_xmit,
    .ndo_start_xmit
    .ndo_set_rx_mode
                         = nsim_set_r x_{mode},
බබ -318,6 +406,8 බබ
    .ndo_set_features
                         = nsim_set_features,
    .ndo_get_iflink
                         = nsim_get_iflink,
                    = nsim_b\boldsymbol{\mathsf{.ndo\_bpf}}.ndo_hwtstamp_get
                         = nsim_get_ts_config,
\pm.ndo_hwtstamp_set
                        = nsim_set_ts_config
+<sup>};</sup>
```
#### Step 3: Tx timestamping

- ➢ Transmit timestamps need to read the current time from the PHC allocated by the netdev
	- ➢ But only when timestamping mode is enabled
	- ➢ Need to keep the original SKB to return Tx timestamp back to the stack
	- skb\_tstamp\_tx
	- Only after that  $-$  release Tx SKB

#### Step 3: Tx timestamping

 $rcu_{read\_lock}($ ; if (!nsim\_ipsec\_tx(ns, skb)) බබ -41,8 +49,32 බබ goto out\_drop\_free; skb\_tx\_timestamp(skb); gen\_tx\_tstamp = skb\_shinfo(skb)->tx\_flags & SKBTX\_HW\_TSTAMP; if (gen  $tx$  tstamp) {  $ptp_info = mock_phc_set_ptp_info(ns->phc);$ if  $(\text{ptp}_i$ info)  $err = ptp_info\rightarrow gettime64(ptp_info,  $5tx_ts$ );$ /\* Create a copy of tx skb to keep the tx reference  $*/$  $skb$ \_orig =  $skb$ ;  $skb = skb_{copy}(skb_{orig}, GFP_{ATOMIC});$ skb\_shinfo(skb\_orig)->tx\_flags |= SKBTX\_IN\_PROGRESS;  $+$ 61  $\ddot{}$ if (unlikely(dev\_forward\_skb(peer\_ns->netdev, skb) == NET\_RX\_DROP)) goto out\_drop\_cnt; /\* only timestamp the outbound packet if the user has requested it  $*/$ if (gen  $tx$  tstamp) {  $+$ shhwtstamps.hwtstamp = timespec64\_to\_ktime(tx\_ts);  $+$ skb\_tstamp\_tx(skb\_orig, &shhwtstamps);  $+$ dev\_kfree\_skb\_any(skb\_orig);

#### Step 4: Rx timestamping

- ➢ Receive timestamp needs to read the time of the peer's PHC
	- ➢ Forward a copy of an SKB to pass it to the peer

#### Step 4: Rx timestamping

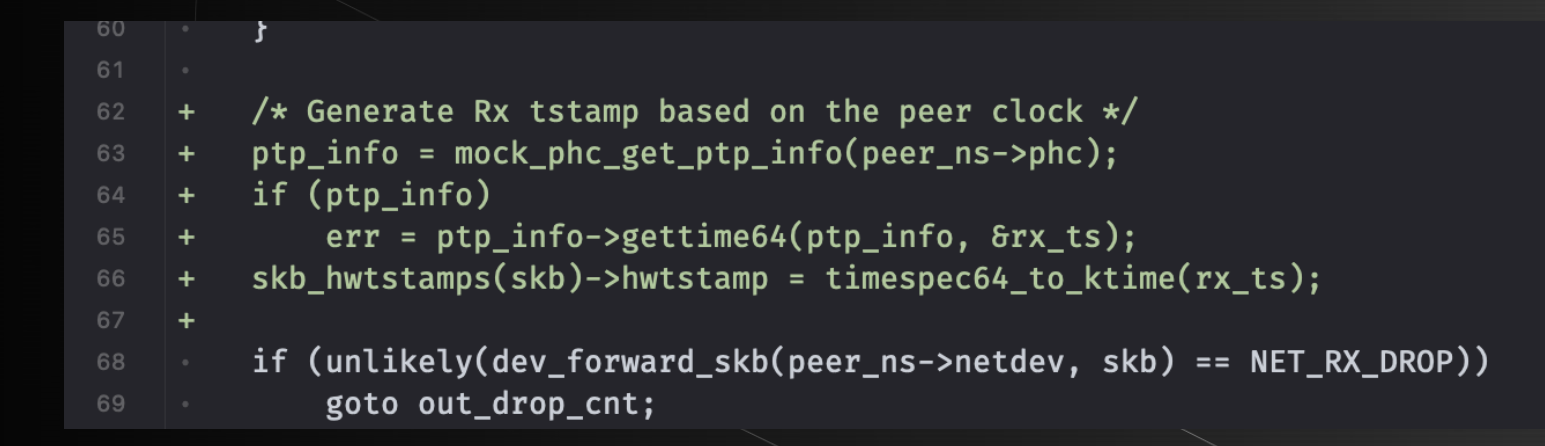

#### Step 5: ethtool

diff -ur linux-6.9.3/drivers/net/netdevsim/ethtool.c linux-6.9.3-new/drivers/net/netdevsim/ethtool.c --- linux-6.9.3/drivers/net/netdevsim/ethtool.c 2024-05-30 09:45:04.000000000 +0200 +++ linux-6.9.3-new/drivers/net/netdevsim/ethtool.c 2024-06-01 10:57:17.000000000 +0200 බබ -144,7 +144,15 බබ struct ethtool\_ts\_info \*info) struct netdevsim \*ns = netdev\_priv(dev); info->so\_timestamping = SOF\_TIMESTAMPING\_TX\_SOFTWARE | SOF\_TIMESTAMPING\_RX\_SOFTWARE | SOF\_TIMESTAMPING\_SOFTWARE | SOF\_TIMESTAMPING\_TX\_HARDWARE SOF\_TIMESTAMPING\_RX\_HARDWARE SOF\_TIMESTAMPING\_RAW\_HARDWARE;  $info \rightarrow tx_types = BIT(HWTSTAMP_TX_OFF) | BIT(HWTSTAMP_TX_ON);$ info->rx\_filters = BIT(HWTSTAMP\_FILTER\_NONE) | BIT(HWTSTAMP\_FILTER\_ALL);  $info \rightarrow phc_index = mock_phc_index(ns \rightarrow phc);$ 18 return 0;

#### Step 5: ethtool

[root@FedoraServer maciek]# ip netns exec nssv ethtool -T eth0 Time stamping parameters for eth0: Capabilities:

hardware-transmit software-transmit hardware-receive software-receive software-system-clock hardware-raw-clock PTP Hardware Clock: 0 Hardware Transmit Timestamp Modes: off on Hardware Receive Filter Modes: none all

## **Running ptp4l**

➢ Connected netdevsims require namespaces

- $\triangleright$  So we need to run ptp4l in namespaces
	- Easy setup  $-$  reuse the peer.sh script
		- ➢ Creates two namespaces
		- ➢ And two netdevs
		- ➢ And connects them
		- Remove everything else that tries to clean-up or send data  $\odot$

#### **Limitations**

 $\triangleright$  Low Timestamp quality

- ➢ ptp4l master offset ~300/400
- ➢ Traffic passed only when netdevsim interfaces are assigned to namespaces

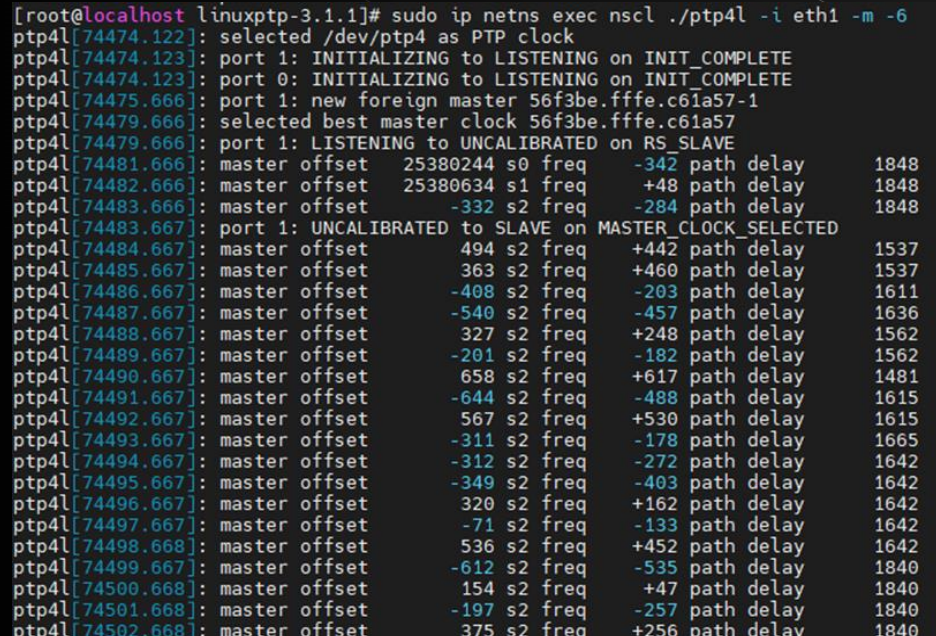

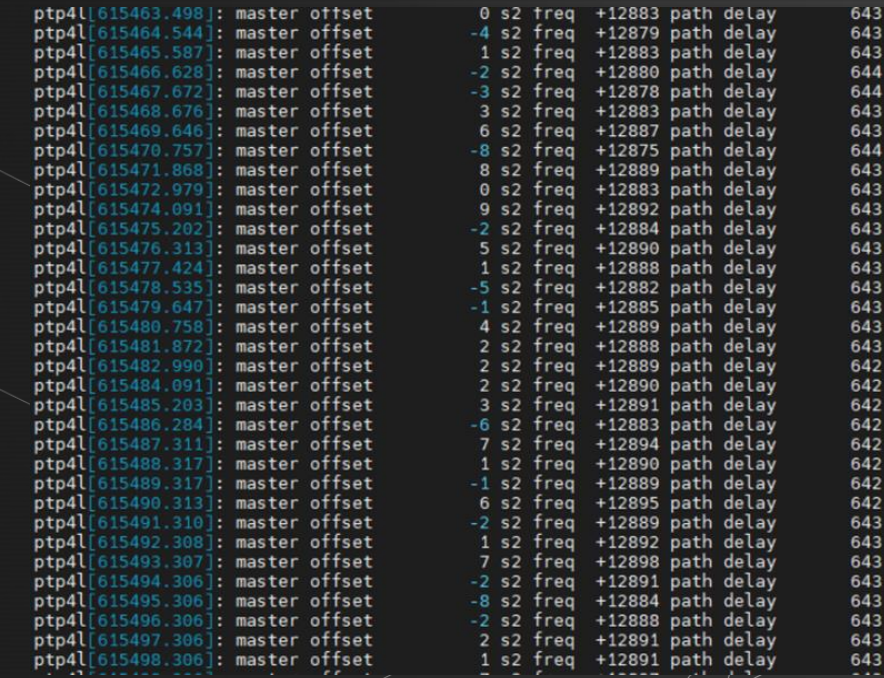

#### **Use-cases**

➢ Netdevsim + PTP allows to **validate** PTP solutions **without HW access**

➢ Enable **LinuxPTP development** without HW acess

**Debugging** 

- ➢ Present **required kernel APIs**
- ➢ Kernel self-tests

#### **Next steps**

➢ Upstream

 $\triangleright$  Improve timestamp quality

➢ With timecounters API and a single CLOCK\_MONOTONIC\_RAW sample

#### Demo

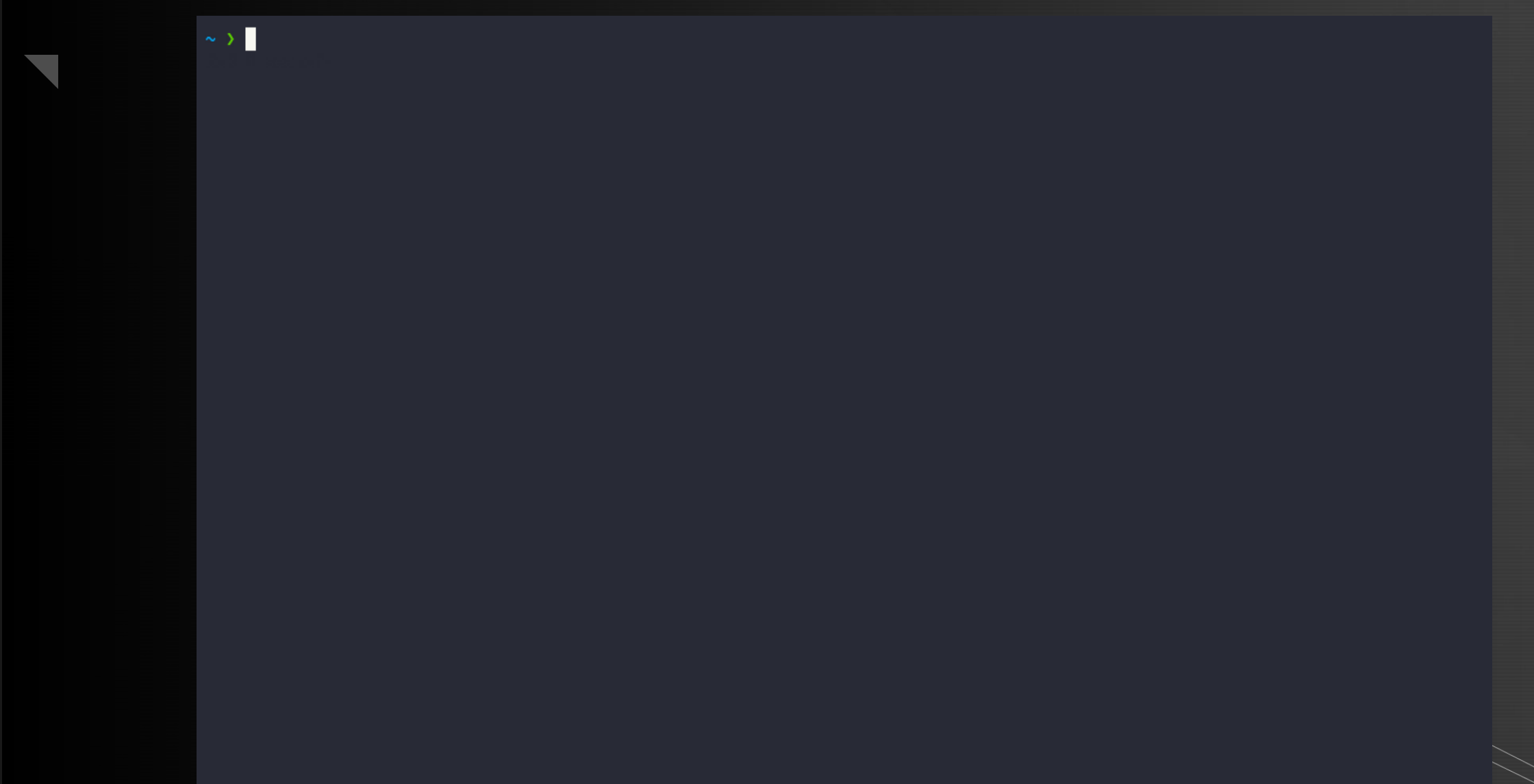